## OIDIGITAL RESEARCH

Post Office Box 579, Pacific Grove, California 93950, (408) 373-3403

CONSOLE COMMAND PROCESSOR (CCP)

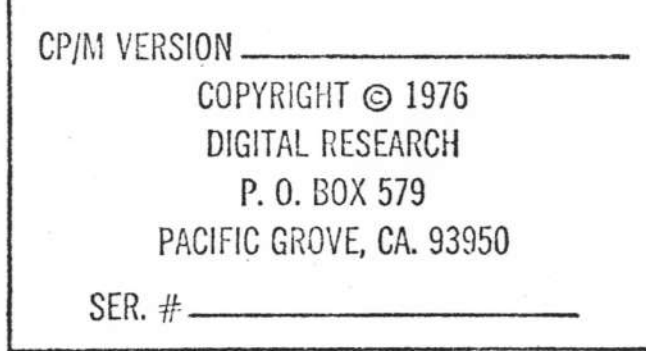

: RETURN CURRENTLY SELECTED DPIVE NUMBER  $8819 =$ CSELF FOU  $25$ CCF **ISET DNA ADDRESS**  $8814 =$ DMAF  $F011$  $26$  $a$  $a$  $b$   $=$  $CP.$ FOU  $13$ **JCARRIAGE RETURN** CPIM VERSION **FOU ILINE FEED**  $8889 -$ LF  $19$  $\overline{a}$  $\overline{a}$  $\overline{b}$  $\overline{c}$  = FOU **SFH JLEFT ARROW** COPYRIGHT © 1976  $\overline{14}$ **FOFILE** FQU 1 A H **;END OF FILE**  $0016 -$ DIGITAL RESEARCH INJINAER OF DISKS  $8882 =$ **NDISKS**  $F \partial H$  $\overline{2}$ P. O. BOX 579 ASSEMBLY LANGUACE VERSION. OF THE CP/M CONSOLE COMMAND PROCESSOR  $e$ asa  $=$ UTILITY PROCEDURES **BIAS**  $F011$ веен PACIFIC GROVE, CA. 93950 VERSION. 1.1 OCTOBER, 1976 PRINTCHAR. CP/M VERSION aa27 SFAEA2C3A5 MOV E.A! MVI C. PCHARF! JMP BDOS  $SFR =$ COPYRIGHT (C) 1976 COPYRIGHT © 1976 PRINTBC. DIGITAL RESEARCH DIGITAL RESEARCH ; PRINT CHARACTER, BUT SAVE B.C REGISTERS  $0000 -$ FALSE EQU  $BBAAH$ 002D C5CD2700C1 PUSH BI CALL PRINTCHARI POP BI RET P. O. BOX 579  $FFFF =$ TPUF NOT FALSE  $5011$ PACIFIC GROVE, CA. 93950  $8888 =$ TESTING EQU FALSE .TRUE IF DEBUGGING CRLF.  $e888 -$ CCPLOC EQU **BIAS JBASE ADDRESS OF CCP** 0033 3E0DCD2700 NVI A, CRI CALL PRINTCHAR  $8988 =$ 80051 **JBASE OF DOS** MYT A. I.F.I JMP PRINTCHAR  $FQII$  $900H+BIAS$  $SFR.$ # 0038 3E0AC32700 PRINT. **JPRINT STRING STARTING AT B.C UNTIL NEXT DOLLAR SYMBOL** PHCH BI CALL CRIFI POP BI NUT C. PEUFFI JNP EDOS  $IF$ **TESTING** 883D C5CD3388D1 nec  $1984$ MVI  $c.9$ INITIALIZE. TRAN EQU  $01000H$ **, TRANSIENT PROCRAM AREA BASE (TPA)** 0847 0E0DC30500 NVI C. INITE! JMP BDDS TRANH EQU 14888 JLAST TRANSIENT LOCATION. + 1 ENDIF SELECT. 004C SF0E0EC305 MOV E.A! MVI C. SELF! JMP BDOS  $IF$ **HOT TESTING**  $0000$ ORG **CCPLOC** OPEN. **JOPENN THE FILE GIVEN. BY D.E.**  $9198 -$ TRAN. EQU 183H MVI C. OPENFI CALL BDOSI STA DCNTI INR AI RET 8652 BEBFCD8588  $A \ddot{A} \ddot{A} A$ TRANK EQU  $\mathbf{r}$ OPENC. ENDIF :OPEN COMFCB XRA AI STA COMREC JCLEAR NEXT RECORD TO READ 005C AF324007 **aaaa c3E782** CCPSTART JHP 0360 1120070352 LXI D. COMFCBI JMP OPEN 0083 434F505952 D<sub>B</sub> 'COPYRIGHT (C) 1976, DIGITAL RESEARCH' ICLOSE THE FILE CIVEN. BY D.E. CLOSE. MYI C.CLOSEFI CALL BDOSI STA DCNTI INR AI RET  $4284x$ DISKA EQU **BOG4H JDISK ADDRESS FOR CURRENT DISK** 0366 0E10CD0500  $8835 -$ **JPRIMARY BDOS ENTRY POINT** apos. EQU **8965H RIIFF**  $e$ asa =  $F011$ **AGSAH JDEFAULT BUFFER** SEARCH, ISEARCH FOR THE FILE GIVEN BY D.E. NVI C. SEARF! CALL BDOS! STA DCNT! INR A! RET 005C = FLB **JEFAULT FILE CONTROL BLOCK** 0070 0E11CD8500  $F011$ **865CH**  $8831 =$ RCHORE  $FQH$ **JREAD CHAPACTER FUNCTION** SEARCHN.  $\mathbf{I}$ ISEARCH FOR THE NEXT OCCURRENCE OF THE FILE GIVEN. BY D.E  $8882 =$ PCHARF  $F011$  $\overline{2}$ **IPPINT CHARACTER FUNCTION** MYI C.SEARNFI CALL BDOSI STA DCHTI INR AI RET  $0039 =$ PBUFF EQU **JPRINT BUFFER FUNCTION** 087A 0E12CD8508  $\mathbf{Q}$  $889A =$ RBUFF **FOU**  $18$ **AREAD BUFFER FUNCTION**  $2233 -$ BREAKE FOU SEARCHCOM- $11$ **JBREAK KEY FUNCTION** LIFTF **ISEARCH FOR COMFCB FILE**  $0880 =$ EQU  $12$ **JLIFT HEAD FUNCTION (SHUGART SA3900 ONLY)** LXI D. COMFCBI JMP SEARCH  $9995 -$ INITE EQU  $13$ **JINITIALIZE BDOS FUNCTION** 8884 1120870378  $8885$  =  $STIF$  $F0U$ 14 **SELECT DISK FUNCTION**  $699F =$ OPENF EQU **JOPEN. FILE FUNCTION** DELETE, IDELETE THE FILE CIVEN. BY D.E  $15$  $2818 =$ CLOSEF 888A 8E13C38588 MVI C. DELFI JMP BDDS  $FQU$ 16 ¿CLOSE FILE FUNCTION  $8311 =$ SEARE FOU **JSEARCH FOR FILE FUNCTION**  $17$  $6312 =$ **SEARNF** DISKREAD. EQU 18 **ISEARCH FOR NEXT FILE FUNCTION** IREAD THE NEXT RECORD FROM THE FILE CIVEN. BY D.E  $8813 =$ DELF EQU 19 **JELETE FILE FUNCTION**  $\overline{z}$ MYI C. DREADFI CALL BDOSI ORA AI RET  $6814 -$ DREADE FOU **JOISK READ FUNCTION** ABBF AE14CDB588  $2a$  $0.815 -$ **BURITE** EQU  $21$ **JOISK WRITE FUNCTION**  $8316 =$ MAKEE DISKREADC. EQU **JFILE MAKE FUNCTION**  $22$  $3317 -$ RENF EQU  $23$ **JRENAME FILE FUNCTION** 

 $8318 =$ 

LOGF

EQU

 $24$ 

JRETURN LOGIN VECTOR

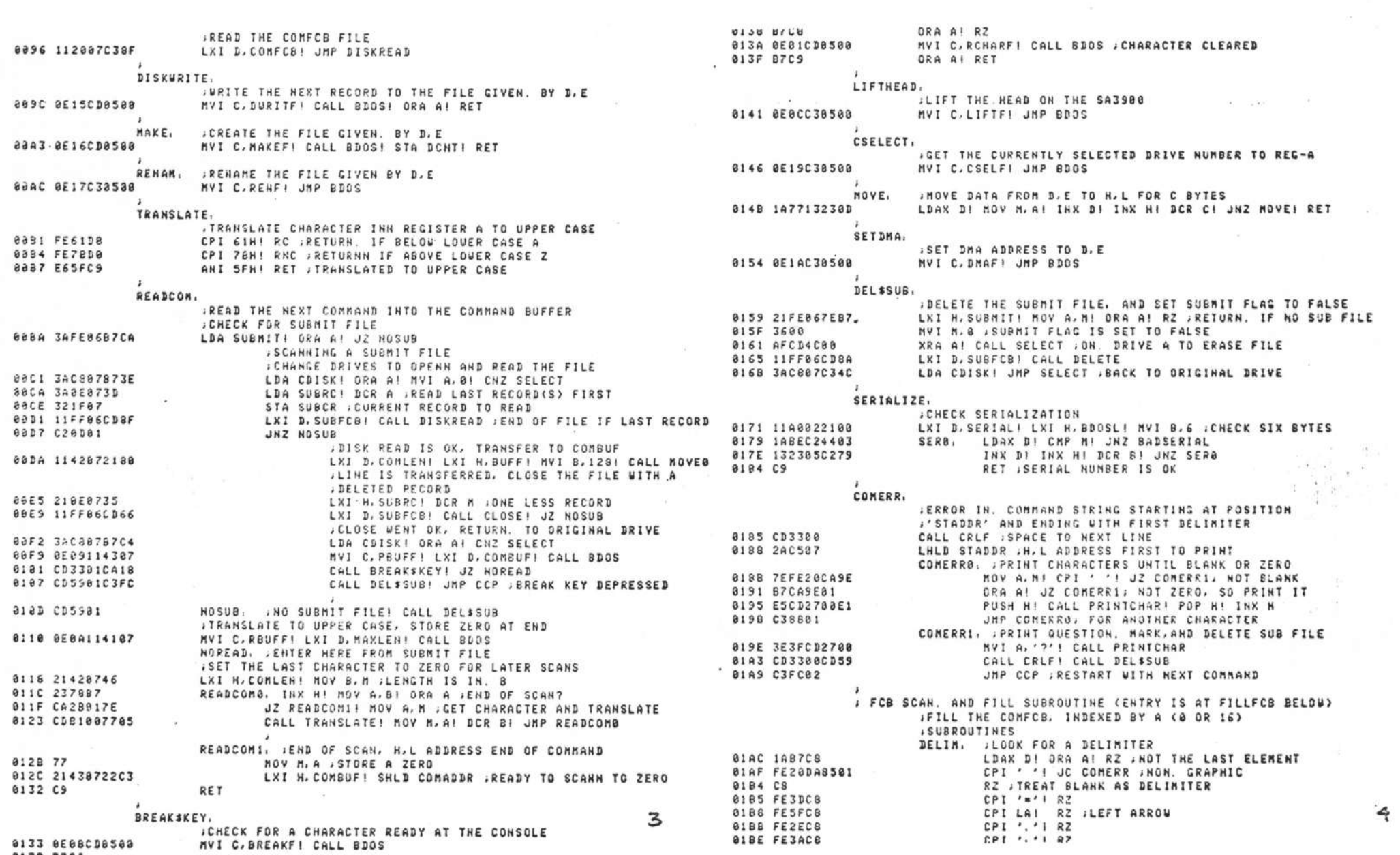

 $\mathbb{R}$ 

 $\label{eq:2.1} \begin{array}{cccccccccc} \mathscr{R} & & & & & \mathscr{C} & & & & \mathbb{R}^3 \end{array}$ 

 $\mathcal{Y}$ 

 $\label{eq:R1} \begin{array}{c} \mathbb{R} \\ \mathbb{R} \end{array}$ 

 $\mathbf{B}$ 

 $\mathbf{y}$  and  $\mathbf{y}$  and  $\mathbf{y}$  and  $\mathbf{y}$  and  $\mathbf{y}$  and  $\mathbf{y}$  and  $\mathbf{y}$  and  $\mathbf{y}$ 

 $\rightarrow$ 

 $\mathcal{M}^{\text{max}}_{\text{max}}$  , where  $\mathcal{M}^{\text{max}}_{\text{max}}$  and  $\mathcal{M}^{\text{max}}_{\text{max}}$ 

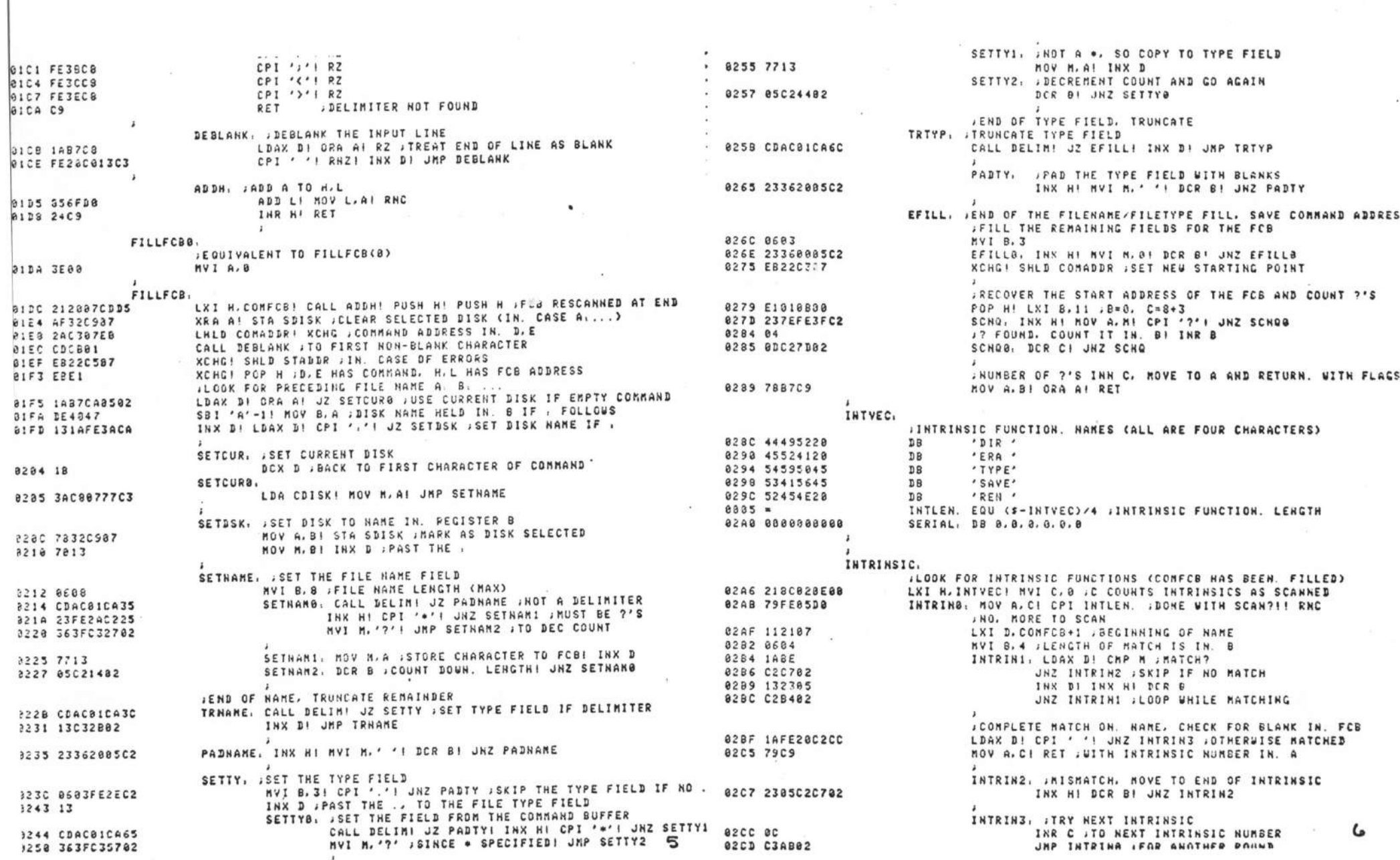

and the con-

 $\mathbf{y} = \mathbf{y} = \mathbf{y} = \mathbf{y} = \mathbf{y} = \mathbf{y} = \mathbf{y} = \mathbf{y} = \mathbf{y} = \mathbf{y} = \mathbf{y} = \mathbf{y}$ 

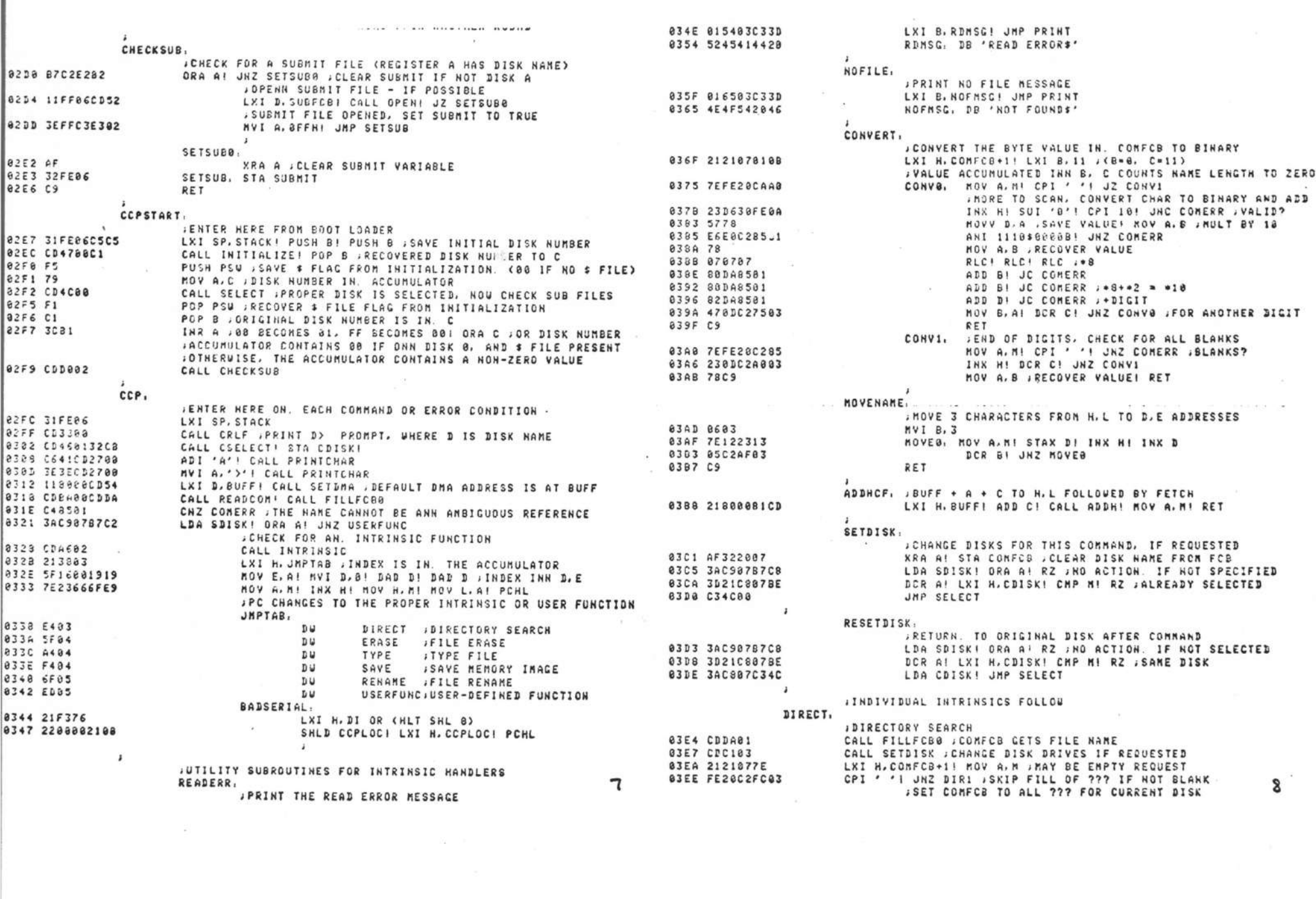

 $\rightarrow$   $\rightarrow$   $\rightarrow$   $\rightarrow$   $\rightarrow$   $\rightarrow$ 

 $\mathcal{R}^{\mathcal{C}}$  .

 $\mathbb{R}$ 

 $\mathcal{Y}$  ,  $\mathcal{Y}$ 

the control of the control of the

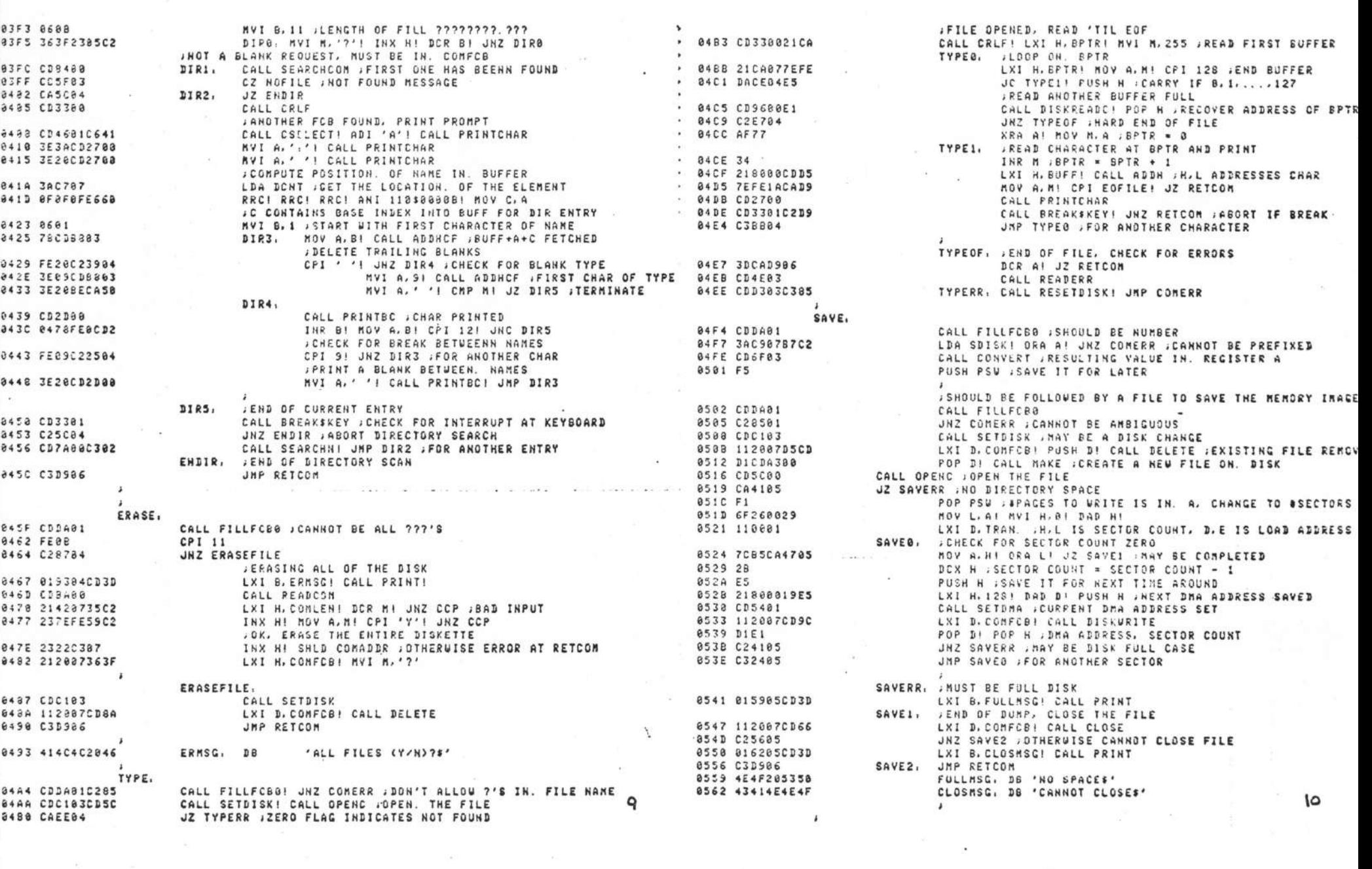

and the state of

 $\lambda$   $\lambda$   $\lambda$ 

 $\mathcal{P}$ 

 $\mathcal{L}^{\text{max}}_{\text{max}}$ 

 $\mathcal{Q} = \{ \mathcal{Q} \mid \mathcal{Q} \in \mathcal{Q} \}$ 

 $\mathcal{P}$ 

э.

 $\label{eq:3.1} \begin{array}{ll} \mathcal{V} & \longrightarrow & \mathcal{V} \\ \mathcal{V} & \longrightarrow & \mathcal{V} \end{array}$ 

 $\begin{picture}(20,20) \put(0,0){\line(1,0){10}} \put(15,0){\line(1,0){10}} \put(15,0){\line(1,0){10}} \put(15,0){\line(1,0){10}} \put(15,0){\line(1,0){10}} \put(15,0){\line(1,0){10}} \put(15,0){\line(1,0){10}} \put(15,0){\line(1,0){10}} \put(15,0){\line(1,0){10}} \put(15,0){\line(1,0){10}} \put(15,0){\line(1,0){10}} \put(15,0){\line(1$ 

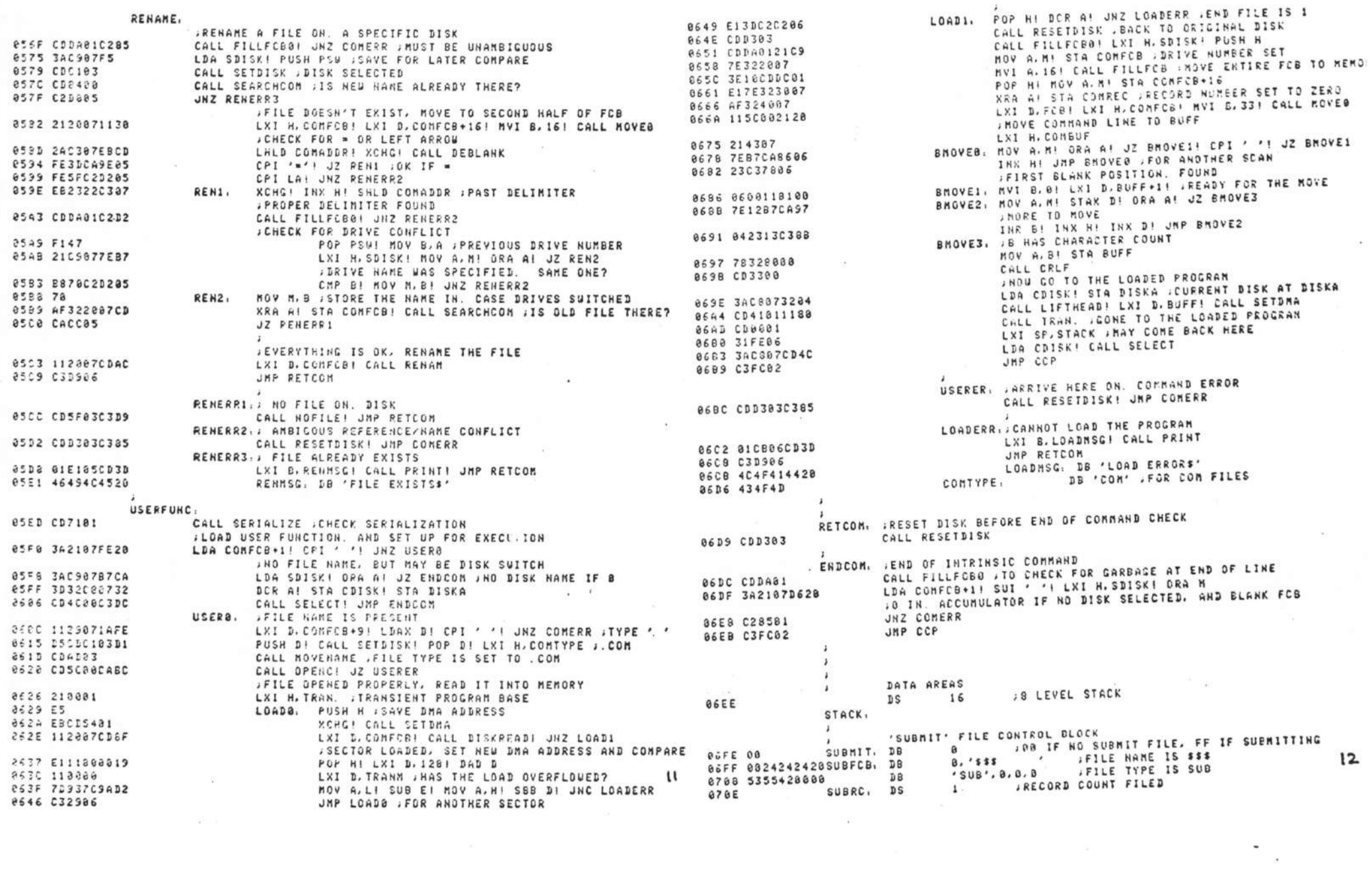

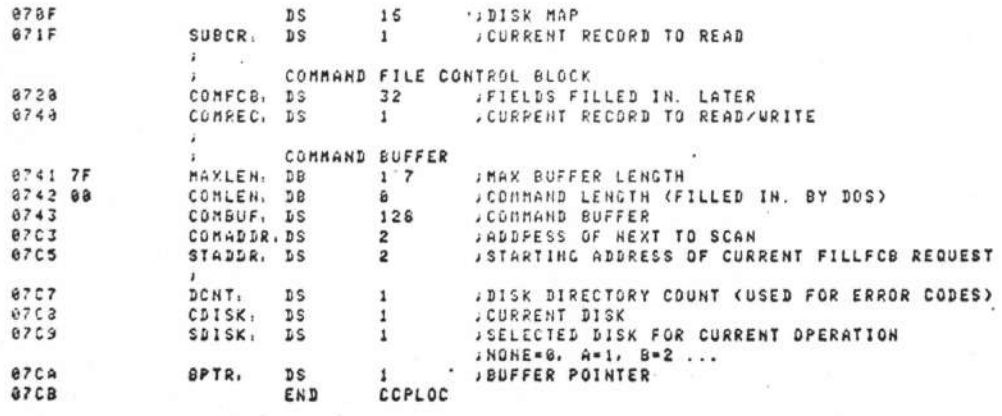

13<br>.